## **How-To Blackboard -- Using Test Availability Exceptions**

When giving a test in Blackboard, you may find that you have students that need a test to behave differently than it does for everyone else. For example, a student you may have a student who requires special accommodations such as more time to take an exam. Or you may have a student who needs to take the test at a different time from the rest of a class. These scenarios can be taken care of by using the *Test Availability Exceptions* under *Testing Options*. This process allows you to create testing exceptions without the adaptive releases or extra grade center columns!

## **Here's how you can make exceptions to a test for one or more students or groups:**

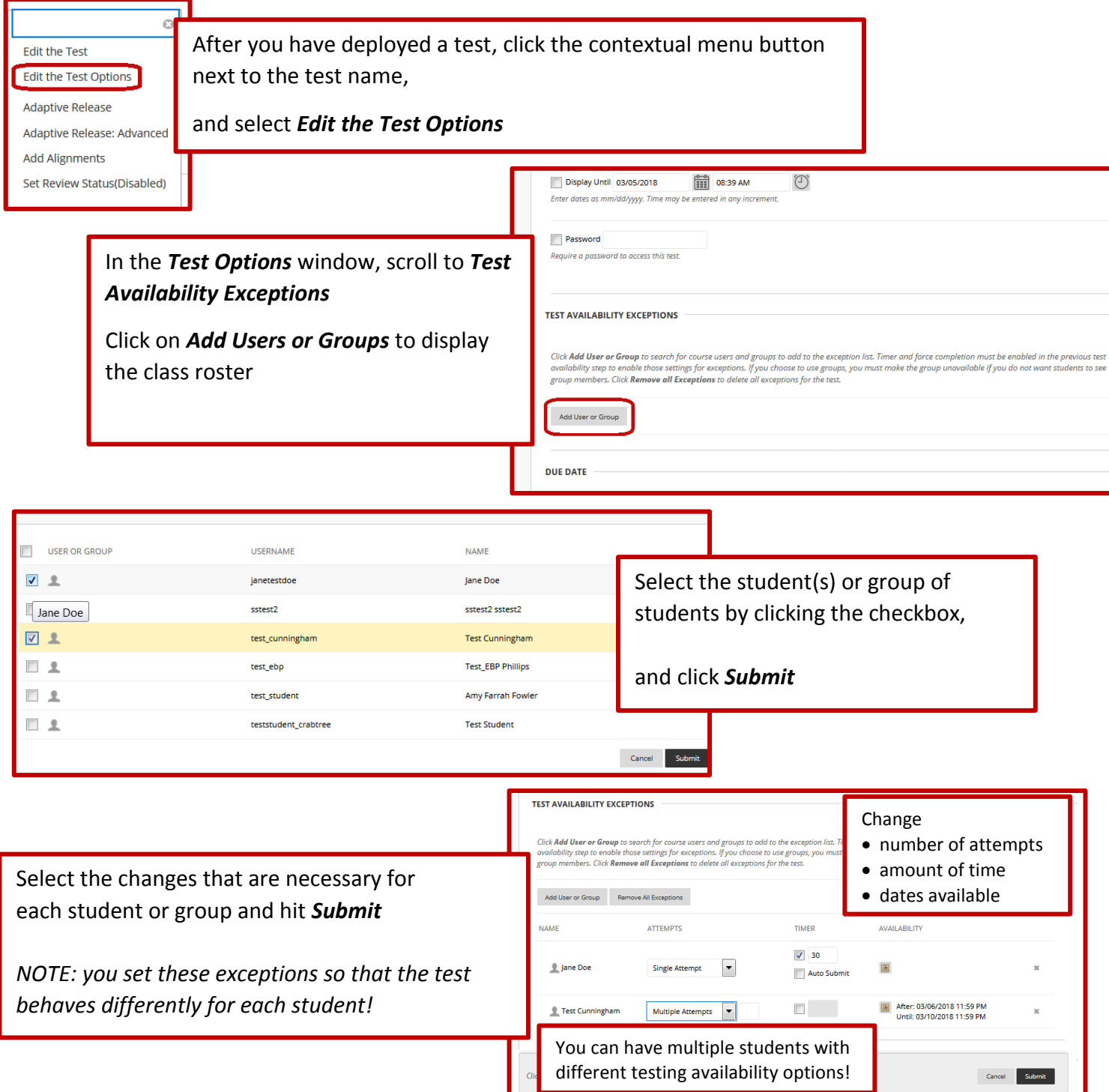

If you need to remove a student from the *Test Availability Exceptions* list, click the *X* on the left. Be sure to click *Submit* to save your changes.